Photoshop CC 2015 Version 17 With License Key Free Download [2022]

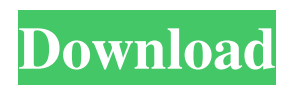

**Photoshop CC 2015 Version 17 Crack + Free Download**

Tip Photoshop Elements is a completely separate application that allows you to work with standard raster images and photographs. It's a useful option for people who want to try Photoshop but can't afford its cost. To find out more about it, visit www.adobe.com/products/ph

otoshop/photoshop\_elements\_09. html. Photoshop also includes a number of plug-ins that allow you to create effects and changes based on established design trends.

**Photoshop CC 2015 Version 17 Crack + License Code & Keygen Free Download For PC**

Like the name says, it is a very simple graphics editor with a simple and intuitive interface to work on different types of documents, photos and other images. It has been called a photo

editor for beginner and casual photographers and has been called the graphics editor for hobbyists. The 2018 version of Photoshop Elements runs macOS 10.15 Catalina and macOS 10.14 Mojave, macOS 10.13 High Sierra and macOS 10.12 Sierra, macOS 10.11 El Capitan and macOS 10.10 Yosemite. Elements should automatically open documents, photos, videos, music, and scanned documents in the program. The program can also

open documents, photos, videos, scans, and PDFs from other file formats such as Microsoft Word,

WordPerfect, and Pages.

Highlights Possibly the most famous photo editing program in the world, Photoshop has also been an image editing program for graphic designers, web designers and photographers for several decades. I know who I'd like to hear from when it comes to alternatives to Adobe Photoshop. There isn't one. Most

people in the industry use Photoshop because it's the standard of image editing. Plus, it's very easy to use and has a lot of software features. It's the program to use when you need to edit images and graphics. When most people think of Photoshop, they think about it as the program that's likely the most famous on the internet. I agree with this statement because of the Adobe Photoshop name and the huge fans who use it. That's not the

only reason, though. Photoshop is a great image editing software, and it allows designers to quickly and easily create images and graphics. Image Editing with Photoshop When you open Photoshop, you won't understand how simple it is to open graphics. It's a huge program, with many options and plugins, which is why I love it. It's actually quite simple to open an image in Photoshop. Steps to Use Photoshop If you need to create new documents or

edit existing documents, you can open them from the program by going to File  $\triangleright$  New. From the drop down menu, select the type of document to open and click Open. Adobe Photoshop allows you to open a document from a file type such as JPEG, PNG, EPS, PDF, TIFF, PSD a681f4349e

Q: Is it a good idea to split images and text files across HDD's? My files are large image files (~2 Gb) and text files (~3 Gb). They are on external HDD's that are not SSD's. I wanted to put these files in one partition and I have another partition for applications (with installed apps, settings and recent files). I'd like to understand whether it's a good idea to put these two large files in

one partition. Would it slow down the OS? Would it be better to split them on SSD's and move them with external HDD's? A: The technical answer to this question is no, it will not slow your system down. The OS is constantly caching files in memory, so it won't ever have to hit the hard drive. It might slow down some utilities like Image Viewer and Hex Editor (I don't think Image Viewer does it cache at all) but those are fairly lightweight. The

practical answer to the question is that you probably don't even need to bother, you'll never be able to tell the difference in

performance. Would it be better to split them on SSD's and move them with external HDD's? The logic behind this approach would be to use less and better quality drives, not because the system is performance critical. For the same price as the external drives you could get a better controller in your motherboard and run

them in RAID 0. You'd also have to carry the drives to access them, which is inconvenient. [Infectious] complications associated with bone marrow transplantation]. Bone marrow transplantation may be a life-saving treatment for some hematological malignancies and solid tumors, but also causes severe infection and its complications. Based on the data available in the literature, the authors analyze the incidence, methods of prevention, and the

treatment of infectious complications after BMT. Data from the most recent epidemiological studies suggest that the risk of infection is highest in the first 100 days after transplantation, but can continue until one year later. It is of particular importance to recognize and treat infections during this critical period, especially invasive fungal infections. Risk factors for infection include older donor age,

more intense conditioning regimens, graft failure, and the use of more intense immunosuppression. These infections can cause serious systemic consequences, including sepsis, multi-organ failure, graftversus-host disease, and/or death

**What's New in the Photoshop CC 2015 Version 17?**

Oral Disruption Procedure and Enteral Nutritional Intervention After Intestinal Occlusion. Necrotizing enterocolitis in very

low birth weight neonates results in mortality. The intestinal blood supply is dependent on a normal small intestine and transient occlusion of the intestine causes local mucosal damage with secondary necrosis of the bowel wall. This study evaluated the role of oral disruption followed by early enteral feeding in very low birth weight neonates with necrotizing enterocolitis. A retrospective review of neonates with necrotizing enterocolitis at

two institutions during an 11-year period was completed. Patient outcomes were analyzed, including feeding tolerance, duration of enteral feeds and length of stay. Sixty-five patients were identified. After patient exclusion criteria were applied, 42 patients were analyzed. There were two treatment groups: (1) early oral disruption and early enteral feeding in patients who tolerated the procedure  $(n = 28)$ and (2) early enteral feeding alone

in patients who did not tolerate the oral disruption  $(n = 14)$ . The early enteral feeding group had shorter duration of enteral feeding (55 vs. 144 hours) and decreased length of stay (10 vs. 19 days) compared with the oral disruption and early enteral feeding group (both P In 1933, Topsy made his film debut, appearing in the short film Captain Kidd's Kids. A year later he went on to play the title role in the film version of Uncle Tom's

Cabin, and in 1936, he made a cameo appearance in Alfred Hitchcock's film Trouble in Paradise. He played a gangster in a remake of Run, Jimmy, Run, in 1939, and in the same year, he was a juvenile in The Mask of Dimitrios. In 1941, he was in Main Street, a film version of the Broadway hit Finian's Rainbow. In 1943, he made his film debut in The Adventures of Mark Twain, as which he was cast as the famously bonkers prankster.

## In 1945, he made his return to television as the voices of the horse in

Minimum: OS: Windows 7 Processor: Intel Core 2 Duo @ 2.2 GHz Memory: 2 GB Hard Disk: 6 GB Graphics: Intel GMA X4500 Sound Card: DirectX compatible sound card DirectX: Version 9.0c Please follow the installation instructions provided below, then you should be able to install Battlefield: Bad Company 2. Instructions for Steam: 1. Please right-click on the game

## and click on "properties".

## Related links:

<https://inge-com.fr/adobe-photoshop-2022-version-23-0-hack-product-key-for-pc/>

<https://thecryptobee.com/adobe-photoshop-2021-version-22-4-3-with-product-key-download/>

[https://pifecserotisi.wixsite.com/abunranteo/post/photoshop-2022-version-23-1-crack-activation-code-license-keygen-free-pc](https://pifecserotisi.wixsite.com/abunranteo/post/photoshop-2022-version-23-1-crack-activation-code-license-keygen-free-pc-windows-latest)[windows-latest](https://pifecserotisi.wixsite.com/abunranteo/post/photoshop-2022-version-23-1-crack-activation-code-license-keygen-free-pc-windows-latest)

<https://amzhouse.com/adobe-photoshop-2021-version-22-2-universal-keygen-3264bit/>

<http://hyenanewsbreak.com/?p=24536>

<https://hoverboardndrones.com/adobe-photoshop-2021-version-22-0-0-free/>

<https://ryansellsflorida.com/2022/06/30/photoshop-2022-version-23-1-keygen-crack-setup-with-key-pc-windows/>

<https://greenearthcannaceuticals.com/adobe-photoshop-cc-hack-download-3264bit-updated-2022/>

<https://greenteam-rds.com/photoshop-cc-2019-crack-keygen-with-serial-number/>

<https://versiis.com/31659/adobe-photoshop-2020-version-21-with-full-keygen-free-download-3264bit-updated-2022/> <http://chessjunkies.net/?p=4491>

<http://countrylifecountrywife.com/adobe-photoshop-2022-version-23-1-mem-patch-mac-win/> <http://cyclades.in/en/?p=78508>

[https://jewishafrica.news/advert/adobe-photoshop-cc-2015-version-16-crack-full-version-license-keygen-download-win-mac](https://jewishafrica.news/advert/adobe-photoshop-cc-2015-version-16-crack-full-version-license-keygen-download-win-mac-latest/)[latest/](https://jewishafrica.news/advert/adobe-photoshop-cc-2015-version-16-crack-full-version-license-keygen-download-win-mac-latest/)

<https://www.magicalcambodia.com/wp-content/uploads/2022/06/alewebs.pdf>

<https://www.dominionphone.com/adobe-photoshop-2022-version-23-0-install-crack-free-download-latest-2022/> [https://myinfancy.com/upload/files/2022/06/YKW9U6DMteoLFN69PnFj\\_30\\_e7078ed6f4f47fc28aa2a84a1cbd4779\\_file.pd](https://myinfancy.com/upload/files/2022/06/YKW9U6DMteoLFN69PnFj_30_e7078ed6f4f47fc28aa2a84a1cbd4779_file.pdf) [f](https://myinfancy.com/upload/files/2022/06/YKW9U6DMteoLFN69PnFj_30_e7078ed6f4f47fc28aa2a84a1cbd4779_file.pdf)

<https://dhakahalalfood-otaku.com/photoshop-cc-2018-with-registration-code-for-windows/> <https://amplefair.com/photoshop-cs5-mem-patch-obtain-win-mac/> <http://www.americacredithelp.com/?p=1>